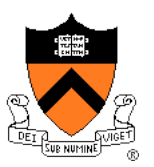

# **3D Rasterization II**

COS 426

# **3D Rendering Pipeline (for direct illumination)**

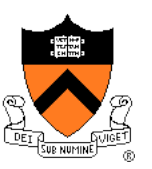

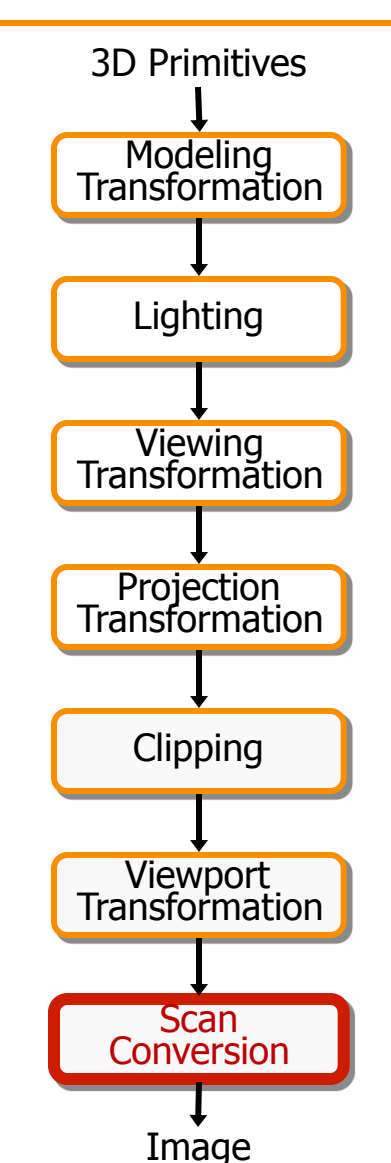

#### **Rasterization**

- Scan conversion
	- Determine which pixels to fill
- Shading
	- Determine a color for each filled pixel
- Texture mapping
	- Describe shading variation within polygon interiors
- Visible surface determination
	- Figure out which surface is front-most at every pixel

#### **Rasterization**

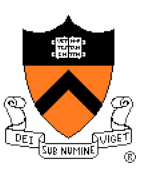

- Scan conversion (last time)
	- Determine which pixels to fill
- $\triangleright$  Shading
	- Determine a color for each filled pixel
- Texture mapping
	- Describe shading variation within polygon interiors
- Visible surface determination
	- Figure out which surface is front-most at every pixel

## **Shading**

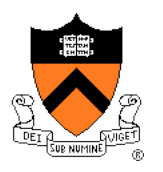

• How do we choose a color for each filled pixel?

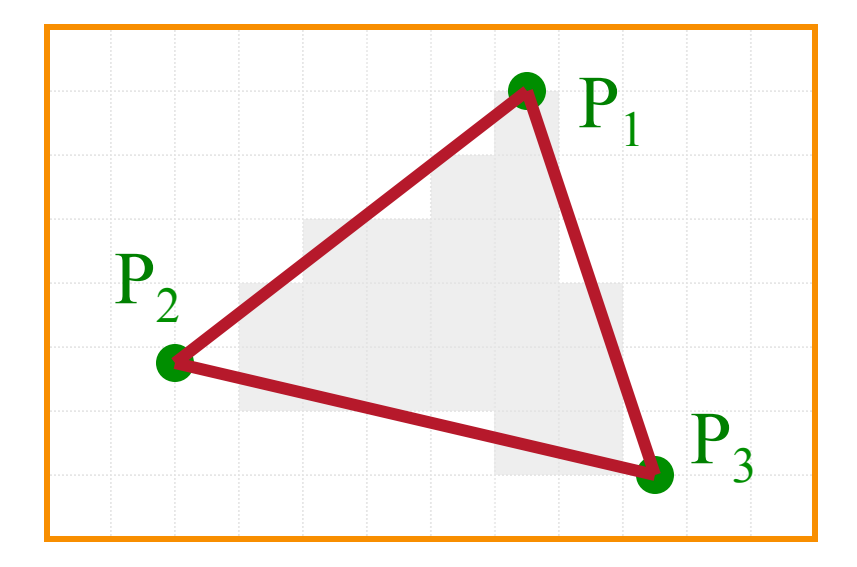

Emphasis on methods that can be implemented in hardware

# **Ray Casting**

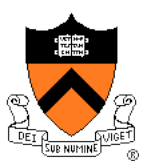

• Simplest shading approach is to perform independent lighting calculation for every pixel

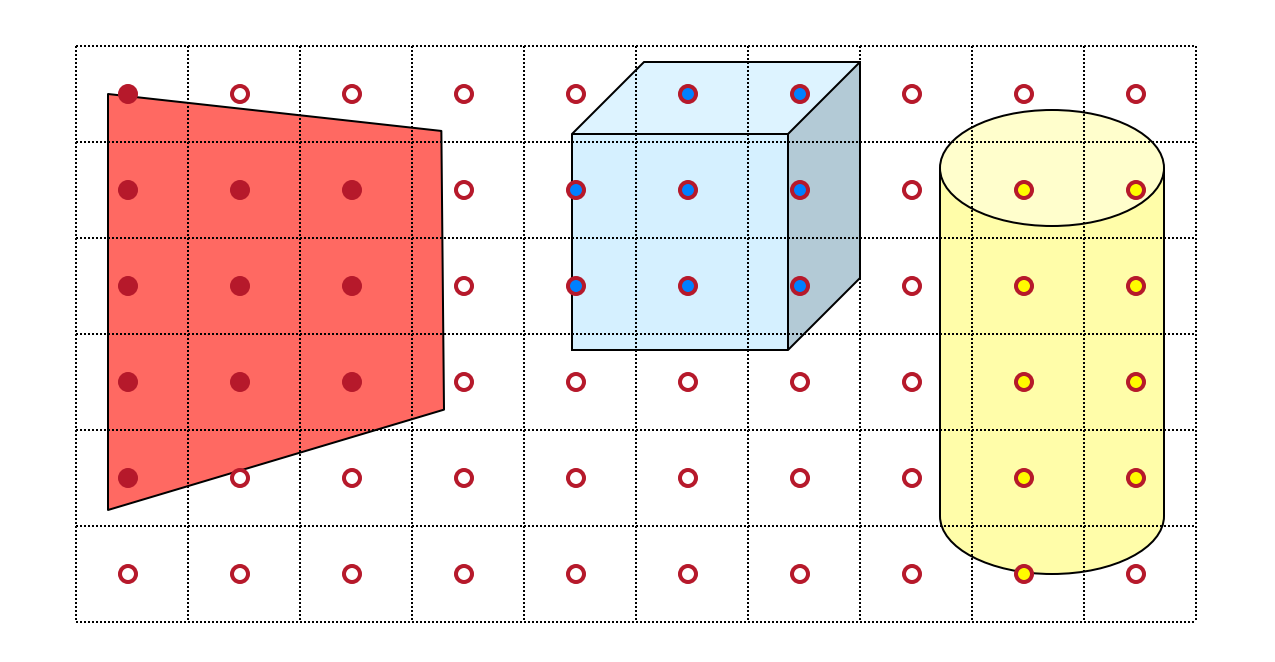

 $I = I_E + K_A I_{AL} + \sum_i (K_D (N \cdot L_i) I_i + K_S (V \cdot R_i)^n I_i)$ 

# **Polygon Shading**

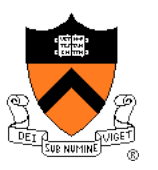

- Can take advantage of spatial coherence
	- Illumination calculations for pixels covered by same primitive are related to each other

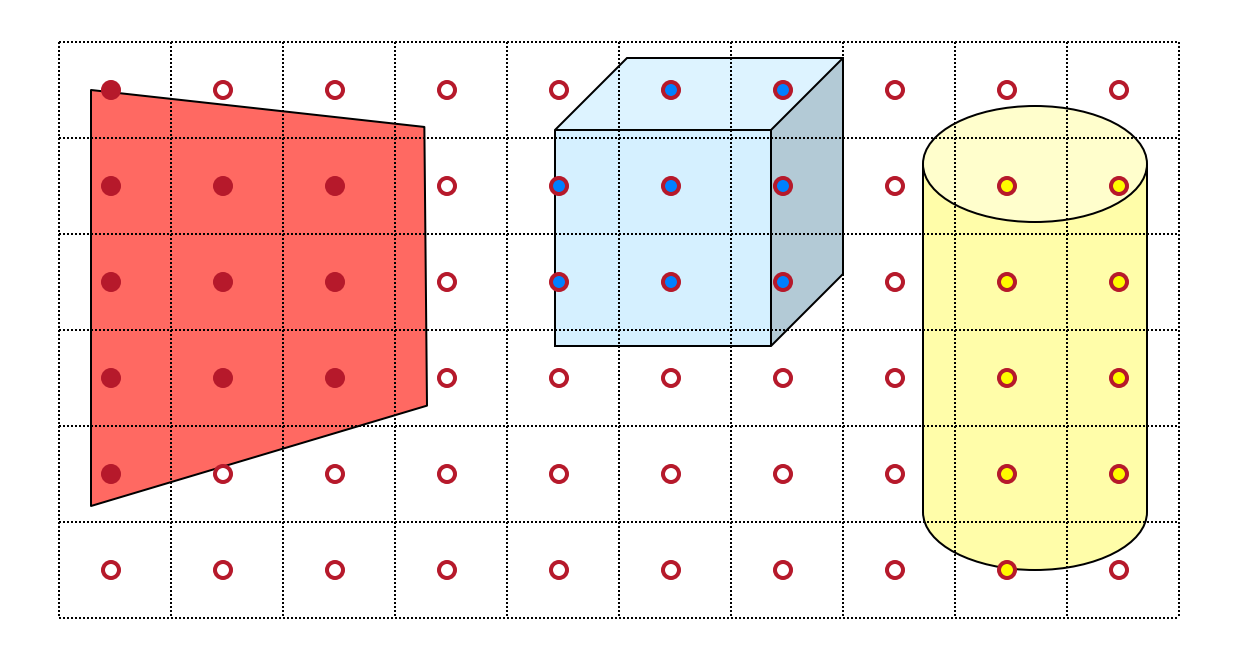

 $I = I_E + K_A I_{AL} + \sum_i (K_D (N \cdot L_i) I_i + K_S (V \cdot R_i)^n I_i)$ 

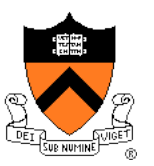

# **Polygon Shading Algorithms**

- **Flat Shading**
- Gouraud Shading
- Phong Shading

# **Flat Shading**

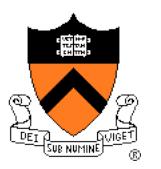

• What if a faceted object is illuminated only by directional light sources and is either diffuse or viewed from infinitely far away

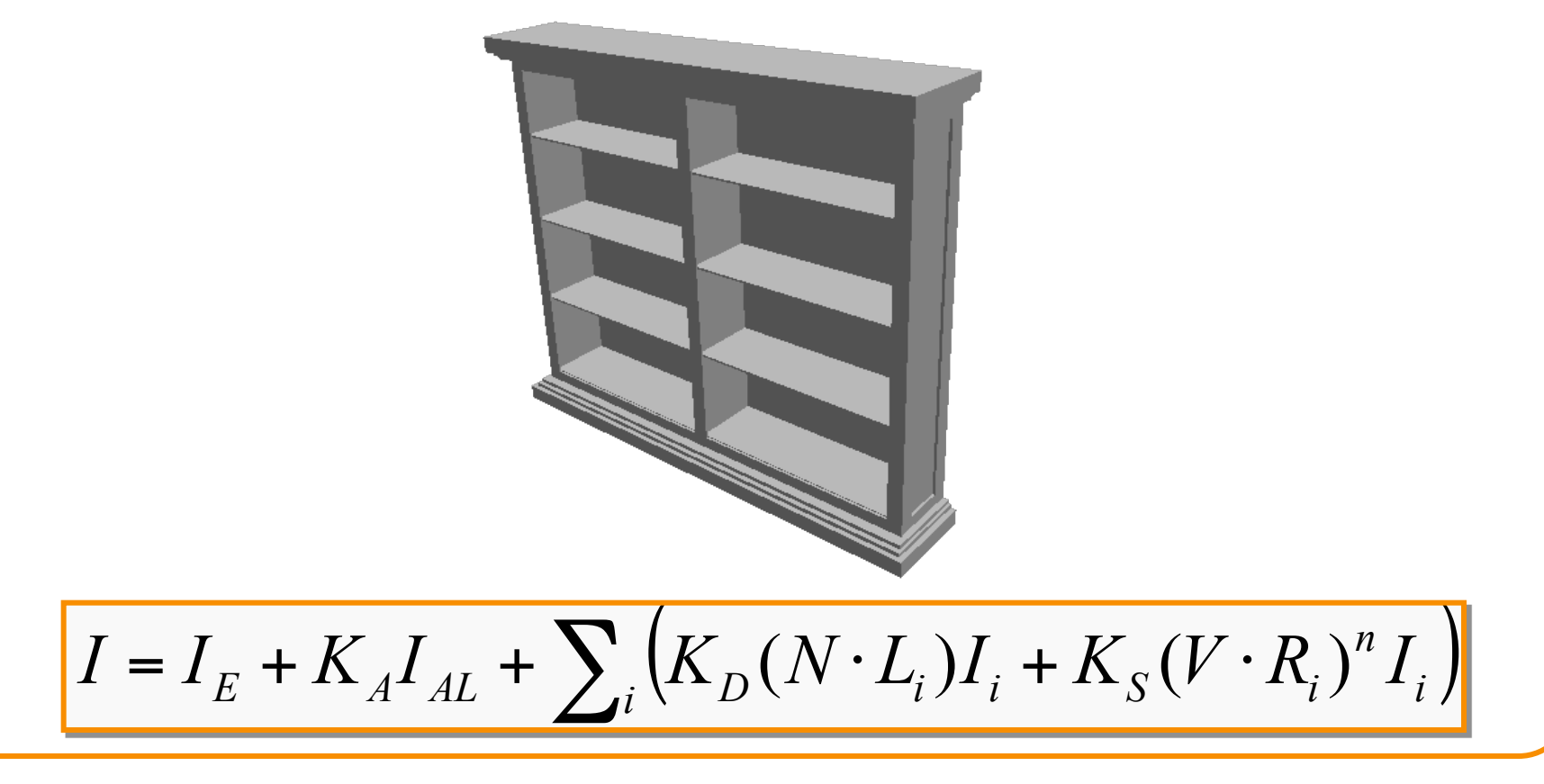

# **Flat Shading**

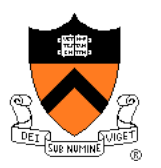

- One illumination calculation per polygon
	- Assign all pixels inside each polygon the same color

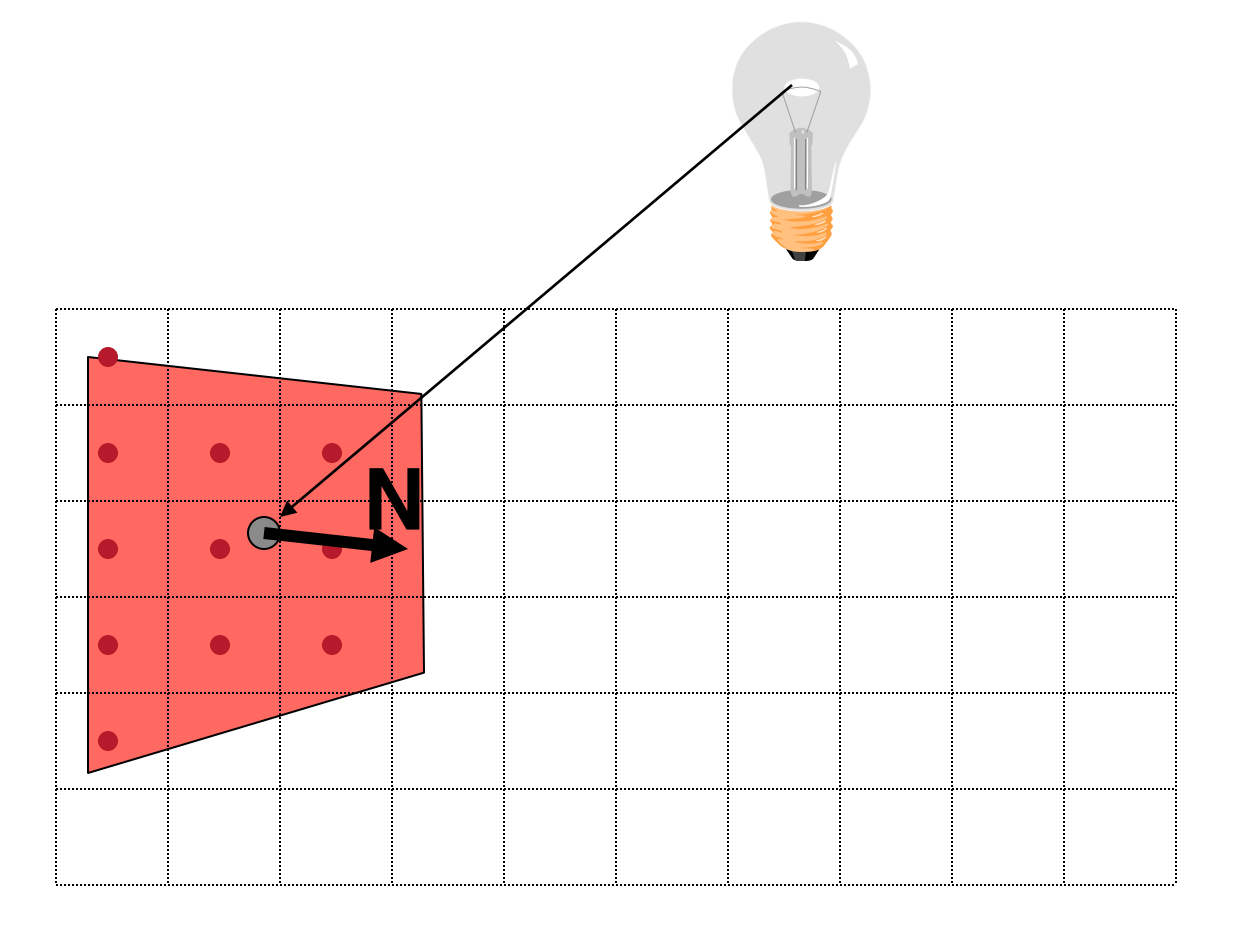

# **Flat Shading**

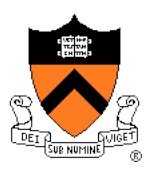

- Objects look like they are composed of polygons
	- OK for polyhedral objects
	- Not so good for smooth surfaces

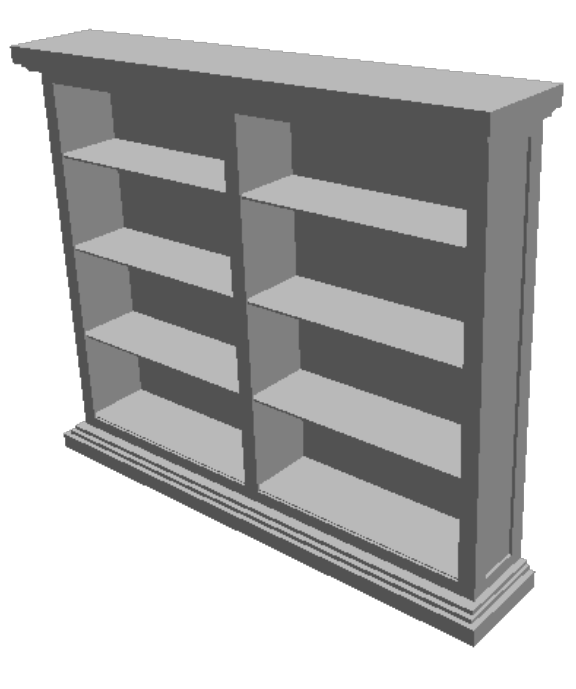

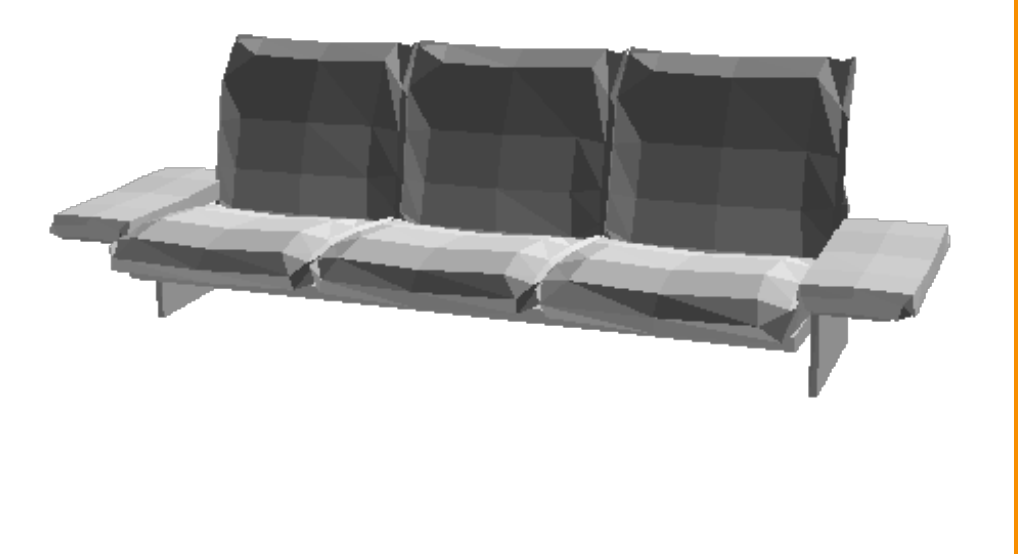

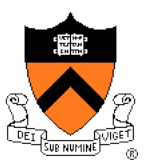

# **Polygon Shading Algorithms**

- Flat Shading
- **Gouraud Shading**
- Phong Shading

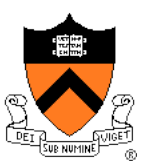

• What if smooth surface is represented by polygonal mesh with a normal at each vertex?

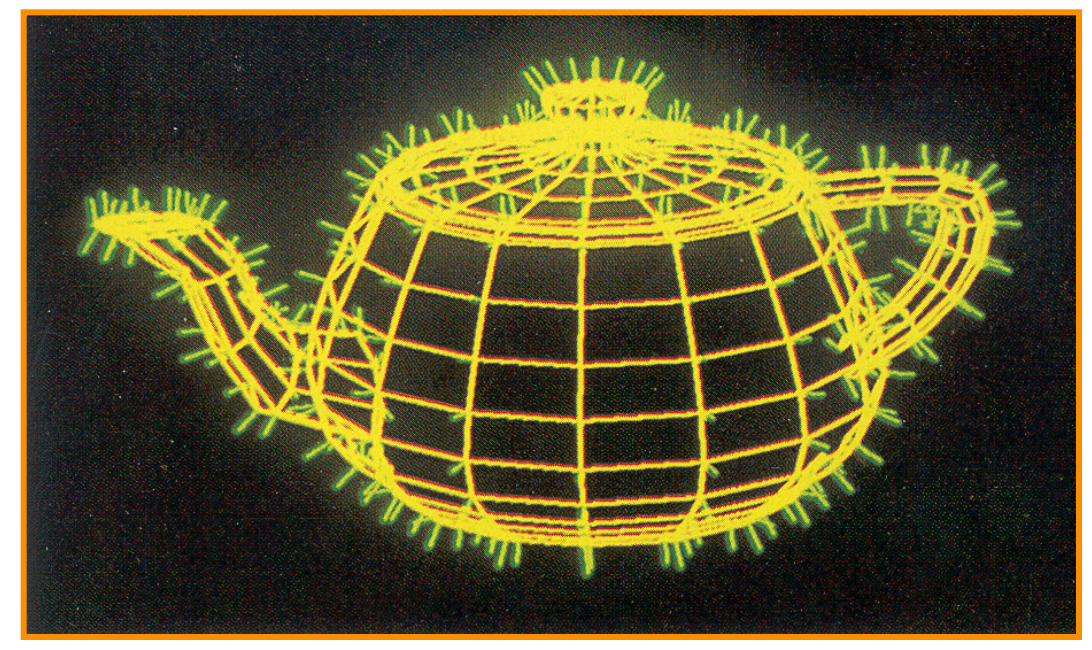

#### Watt Plate 7

 $I = I_E + K_A I_{AL} + \sum_i (K_D (N \cdot L_i) I_i + K_S (V \cdot R_i)^n I_i)$ 

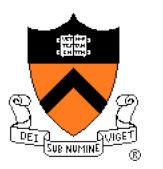

- Method 1: One lighting calculation per vertex
	- Assign pixels inside polygon by interpolating colors computed at vertices

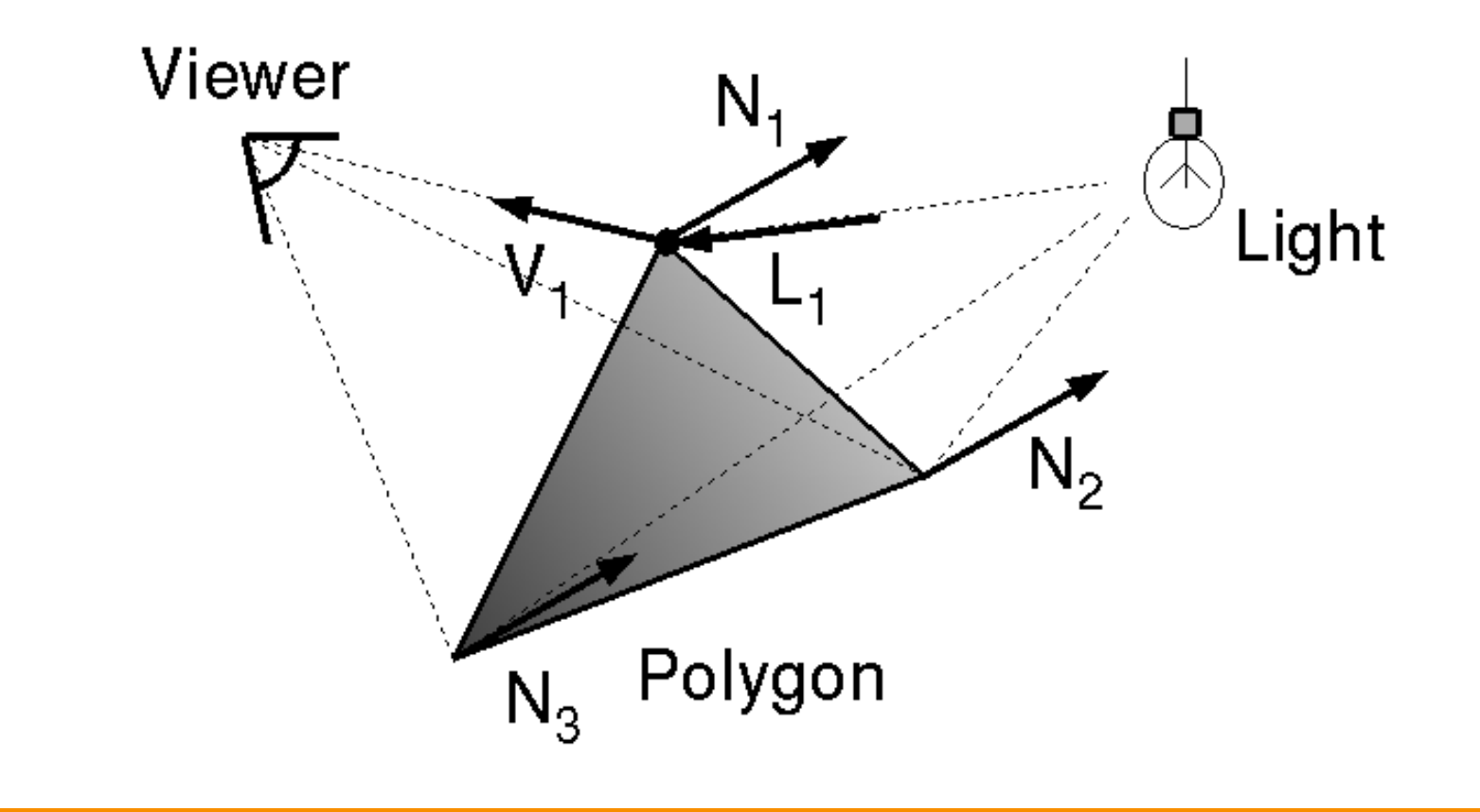

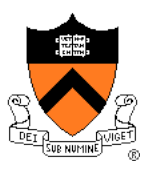

• Bilinearly interpolate colors at vertices down and across scan lines

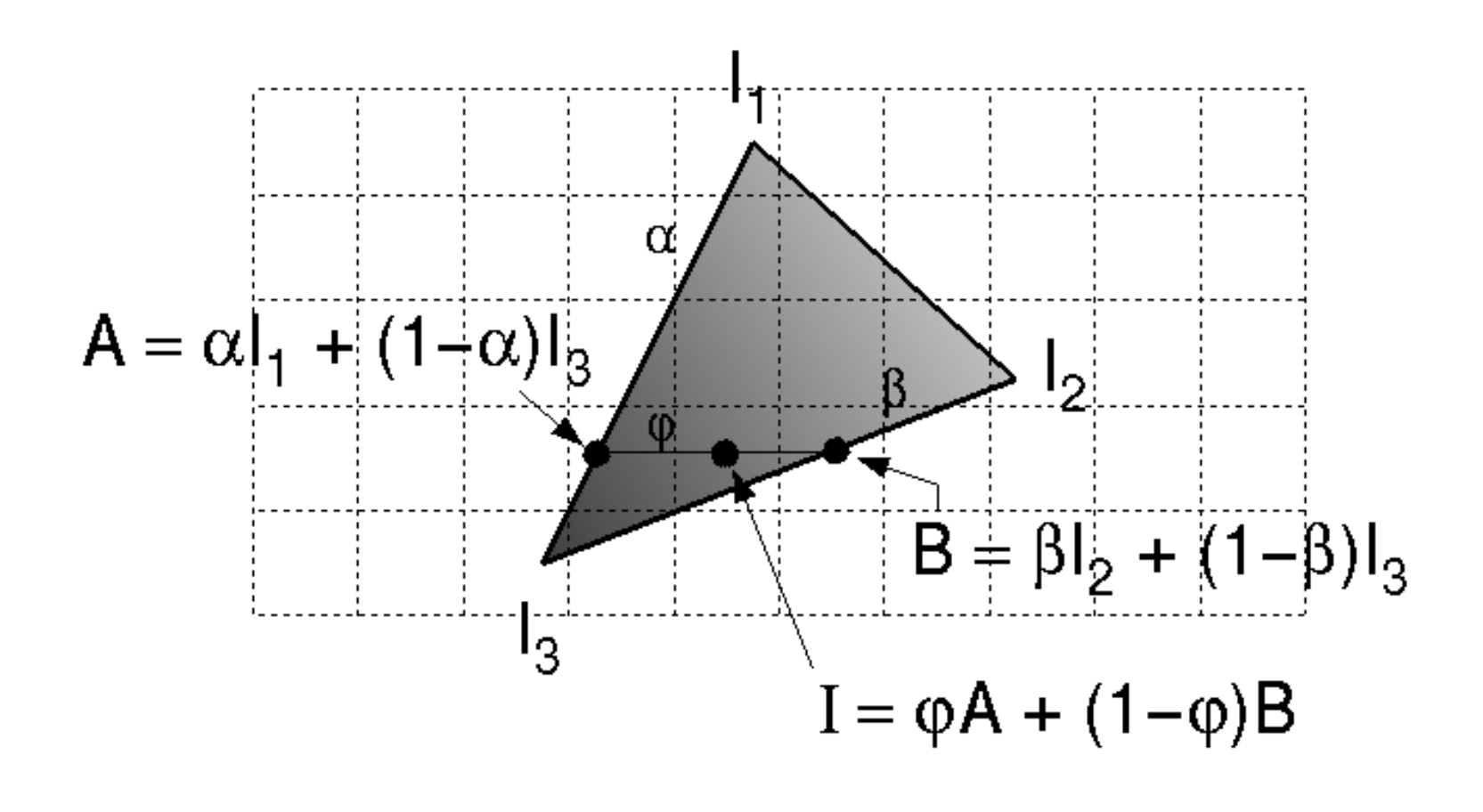

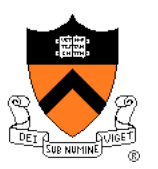

- Smooth shading over adjacent polygons
	- Curved surfaces
	- Illumination highlights
	- Soft shadows

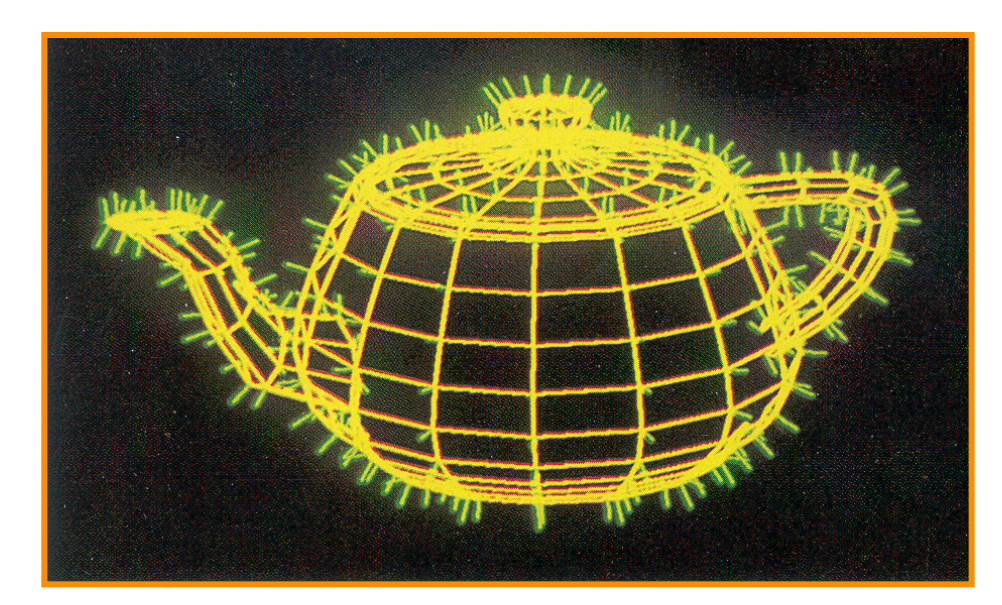

Mesh with shared normals at vertices

Watt Plate 7

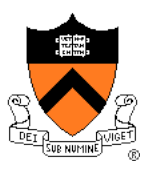

- Produces smoothly shaded polygonal mesh
	- Piecewise linear approximation
	- Need fine mesh to capture subtle lighting effects

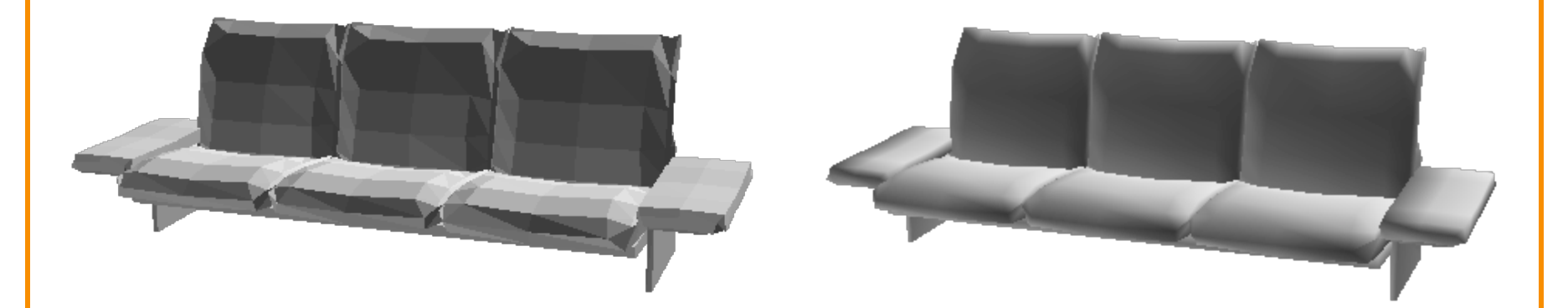

Flat Shading **Gouraud Shading** 

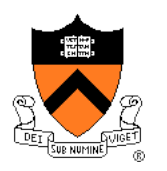

# **Polygon Shading Algorithms**

- Flat Shading
- Gouraud Shading
- **Phong Shading** (≠ Phong reflectance model)

# **Phong Shading**

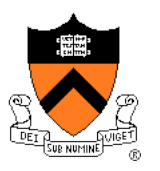

• What if polygonal mesh is too coarse to capture illumination effects in polygon interiors?

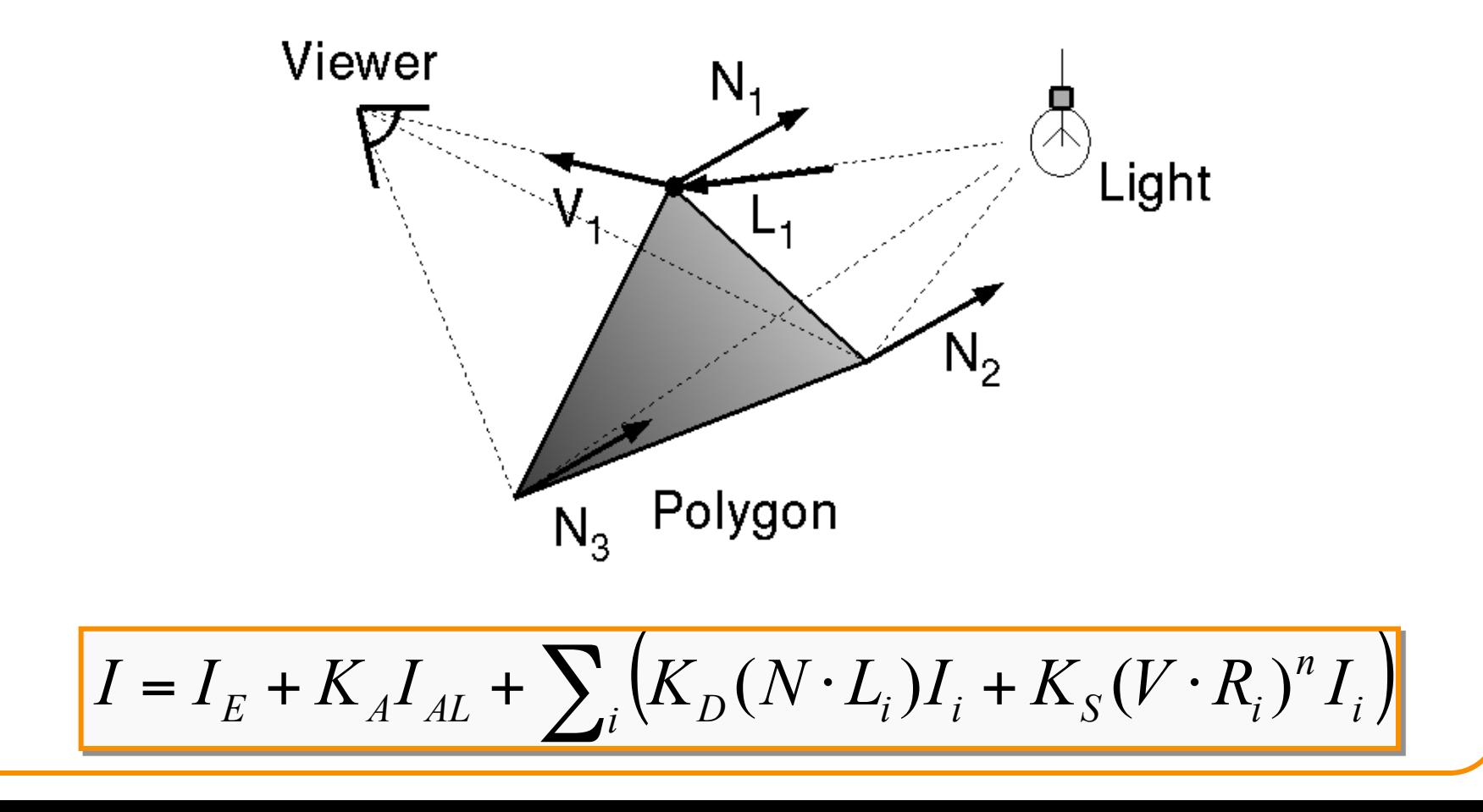

# **Phong Shading**

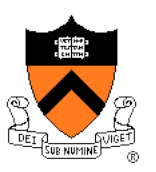

- One lighting calculation per pixel
	- Approximate surface normals for points inside polygons by bilinear interpolation of normals from vertices

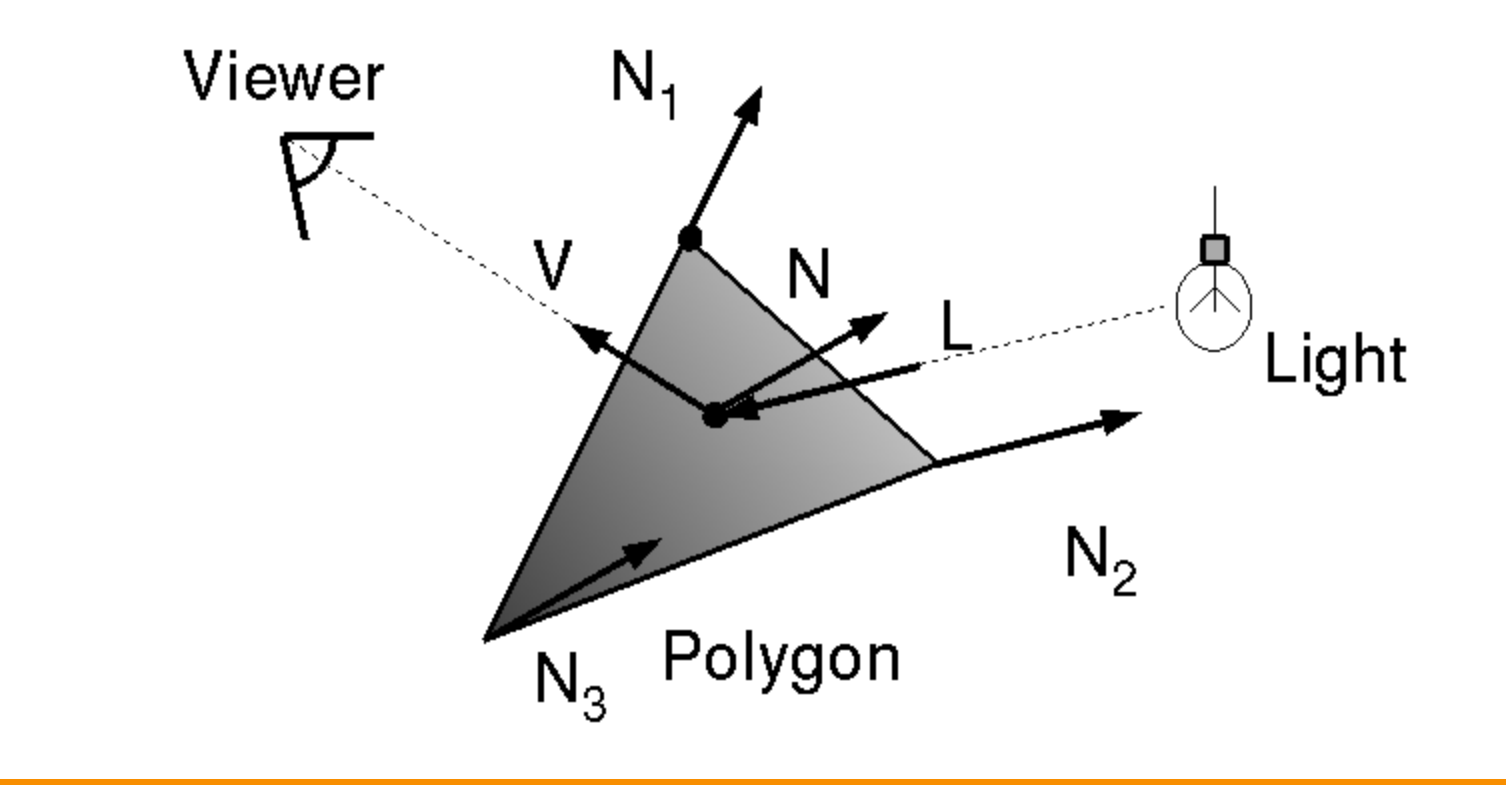

# **Phong Shading**

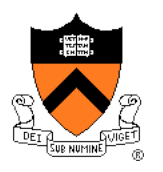

• Bilinearly interpolate surface normals at vertices down and across scan lines

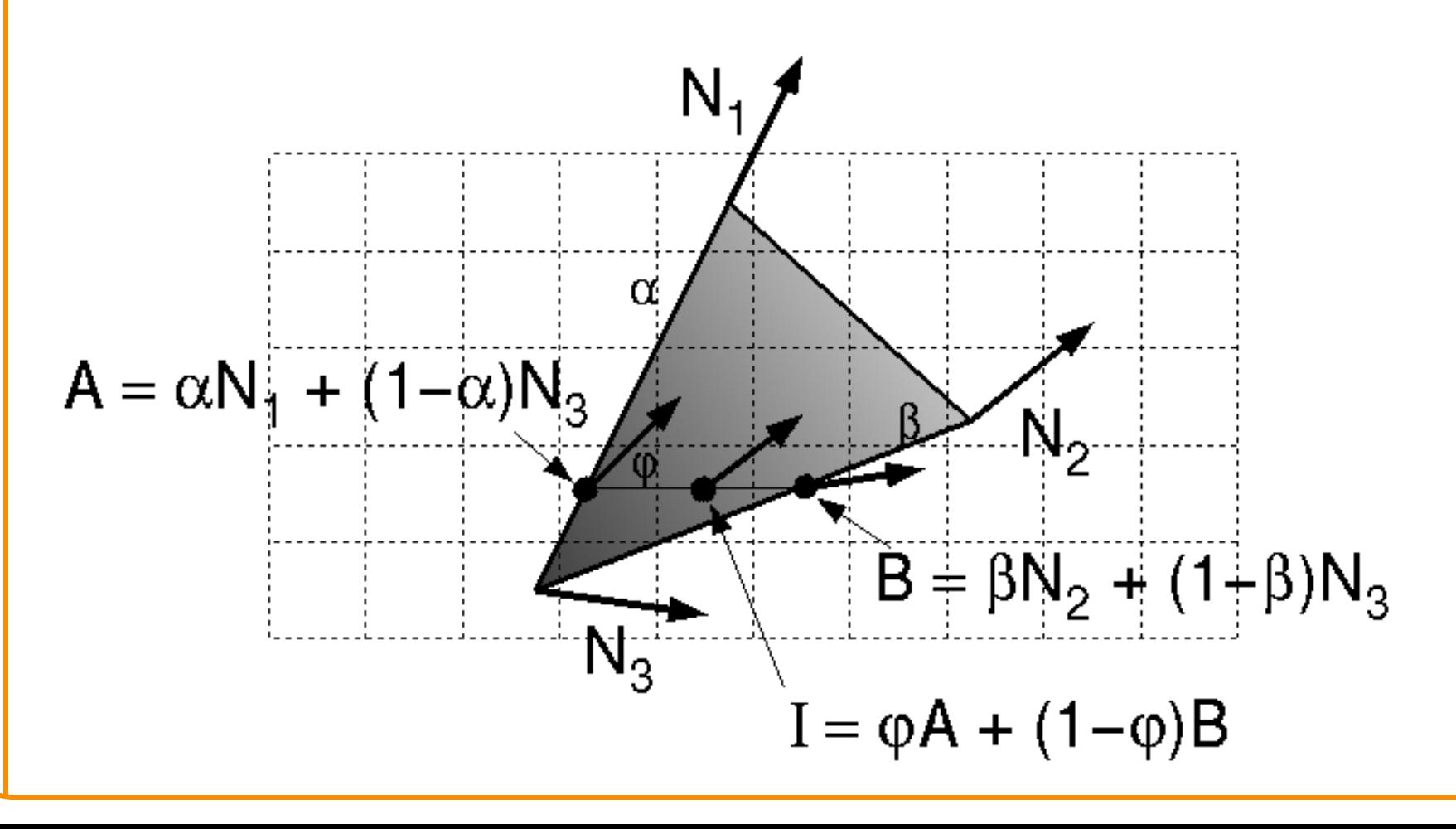

# **Polygon Shading Algorithms**

#### Wireframe Flat

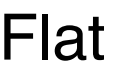

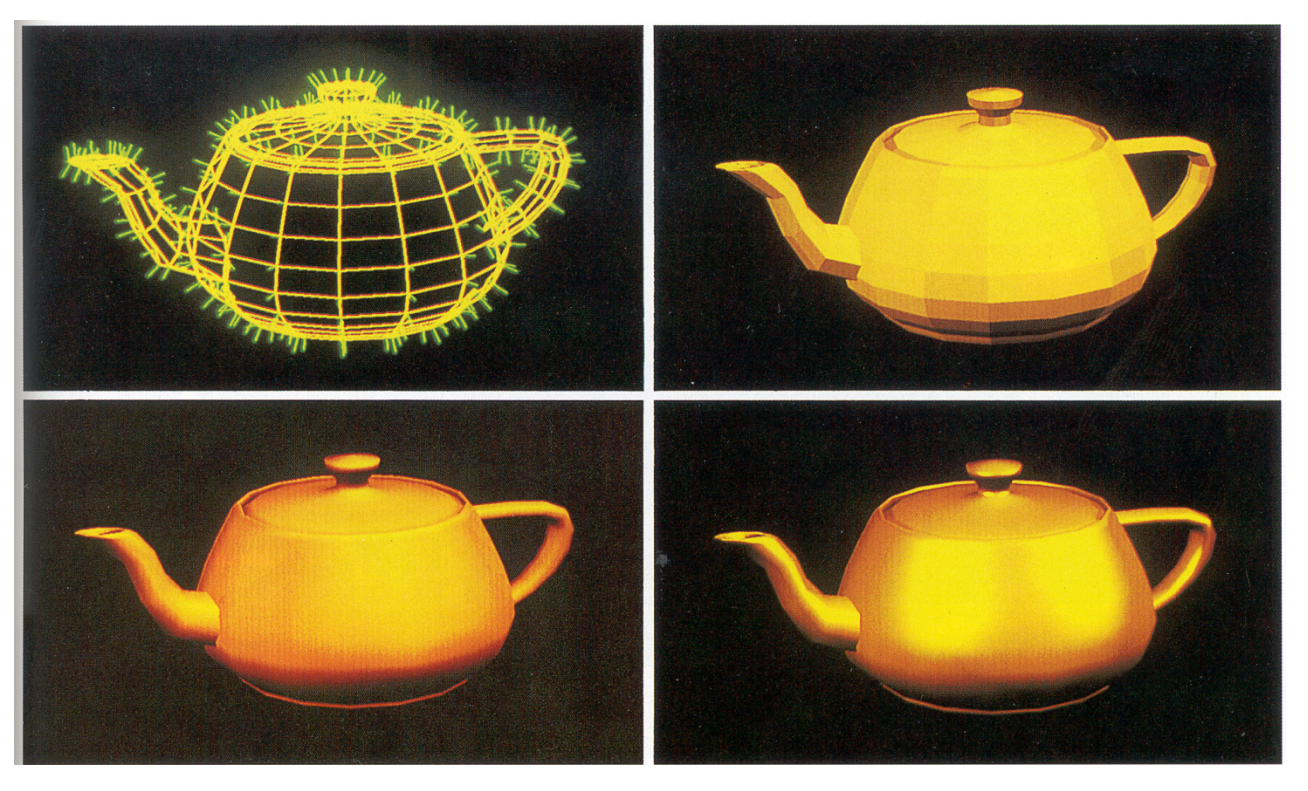

#### Gouraud Phong

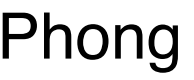

Watt Plate 7

# **Shading Issues**

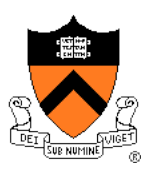

- Problems with interpolated shading:
	- Polygonal silhouettes
	- Perspective distortion (due to screen-space interpolation)
	- Problems computing shared vertex normals
	- Problems at T-junctions

![](_page_22_Figure_7.jpeg)

#### **Rasterization**

![](_page_23_Picture_1.jpeg)

- Scan conversion
	- Determine which pixels to fill
- Shading
	- Determine a color for each filled pixel
- $\triangleright$  Texture mapping
	- Describe shading variation within polygon interiors
- Visible surface determination
	- Figure out which surface is front-most at every pixel

#### **Textures**

![](_page_24_Picture_1.jpeg)

- Describe color variation in interior of 3D polygon
	- When scan converting a polygon, vary pixel colors according to values fetched from a texture image

![](_page_24_Figure_4.jpeg)

Angel Figure 9.3

#### **Surface Textures**

![](_page_25_Picture_1.jpeg)

• Add visual detail to surfaces of 3D objects

![](_page_25_Picture_3.jpeg)

#### **Surface Textures**

![](_page_26_Picture_1.jpeg)

• Add visual detail to surfaces of 3D objects

![](_page_26_Picture_3.jpeg)

![](_page_26_Picture_4.jpeg)

[Daren Horley]

# **Texture Mapping Overview**

- Texture mapping stages
	- Parameterization
	- Mapping
	- Filtering
- Texture mapping applications
	- Modulation textures
	- o Illumination mapping
	- Bump mapping
	- Environment mapping
	- Image-based rendering
	- Non-photorealistic rendering

![](_page_27_Picture_12.jpeg)

![](_page_28_Picture_1.jpeg)

- Steps:
	- Define texture
	- Specify mapping from texture to surface
	- Look up texture values during scan conversion

![](_page_28_Figure_6.jpeg)

![](_page_29_Picture_1.jpeg)

- When scan converting, map from ...
	- $\circ$  image coordinate system  $(x,y)$  to
	- modeling coordinate system (u,v) to
	- $\circ$  texture image (s,t)

![](_page_29_Figure_6.jpeg)

![](_page_30_Picture_1.jpeg)

- Texture mapping is a 2D projective transformation
	- texture coordinate system: (s,t) to
	- $\circ$  image coordinate system  $(x,y)$

![](_page_30_Figure_5.jpeg)

![](_page_30_Picture_6.jpeg)

- **Scan conversion** 
	- Interpolate texture coordinates down/across scan lines
	- Distortion due to bilinear interpolation approximation
		- » Cut polygons into smaller ones, or
		- » Perspective divide at each pixel

![](_page_31_Figure_7.jpeg)

![](_page_32_Picture_0.jpeg)

Hill Figure 8.42

![](_page_33_Picture_1.jpeg)

• Must sample texture to determine color at each pixel in image

![](_page_33_Figure_3.jpeg)

Angel Figure 9.4

![](_page_34_Picture_1.jpeg)

• Aliasing is a problem

![](_page_34_Picture_3.jpeg)

#### Point sampling Area filtering

![](_page_35_Picture_1.jpeg)

• Ideally, use elliptically shaped convolution filters

![](_page_35_Figure_3.jpeg)

In practice, use rectangles or squares

![](_page_36_Picture_1.jpeg)

- Size of filter depends on projective warp
	- Compute prefiltered images to avoid run-time cost » Mipmaps
		- » Summed area tables

![](_page_36_Figure_5.jpeg)

Magnification Minification

![](_page_36_Figure_7.jpeg)

Angel Figure 9.14

#### **Mipmaps**

![](_page_37_Picture_1.jpeg)

- Keep textures prefiltered at multiple resolutions
	- Usually powers of 2
	- For each pixel, linearly interpolate between two closest levels (i.e., trilinear filtering)
	- Fast, easy for hardware

![](_page_37_Picture_6.jpeg)

### **Summed-area tables**

![](_page_38_Picture_1.jpeg)

- At each texel keep sum of all values down & right
	- To compute sum of all values within a rectangle, simply combine four entries:  $S_1 - S_2 - S_3 + S_4$
	- Better ability to capture oblique projections, but still not perfect

![](_page_38_Figure_5.jpeg)

# **Texture Mapping Overview**

- Texture mapping stages
	- Parameterization
	- Mapping
	- Filtering
- Texture mapping applications
	- Modulation textures
	- Illumination mapping
	- Bump mapping
	- Environment mapping
	- Image-based rendering
	- Non-photorealistic rendering

![](_page_39_Picture_12.jpeg)

#### **Parameterization**

![](_page_40_Picture_1.jpeg)

![](_page_40_Figure_2.jpeg)

• Q: How do we decide *where* on the geometry each color from the image should go?

# **Option: function gives projection**

![](_page_41_Picture_1.jpeg)

![](_page_41_Picture_2.jpeg)

# **Option: unfold the surface**

![](_page_42_Picture_1.jpeg)

![](_page_42_Picture_2.jpeg)

#### [Piponi2000]

## **Option: make an atlas**

![](_page_43_Picture_1.jpeg)

![](_page_43_Picture_2.jpeg)

![](_page_43_Picture_3.jpeg)

![](_page_43_Picture_4.jpeg)

#### charts atlas surface

[Sander2001]

# **Texture Mapping Overview**

- Texture mapping stages Parameterization
	- Mapping
	- Filtering
- Texture mapping applications
	- Modulation textures
	- Illumination mapping
	- Bump mapping
	- Environment mapping
	- Image-based rendering

![](_page_44_Picture_10.jpeg)

#### **Modulation textures**

![](_page_45_Picture_1.jpeg)

#### Texture values scale result of lighting calculation

![](_page_45_Figure_3.jpeg)

# **Illumination Mapping**

![](_page_46_Picture_1.jpeg)

Map texture values to surface material parameter

![](_page_46_Figure_3.jpeg)

#### **Bump Mapping**

![](_page_47_Picture_1.jpeg)

Texture values perturb surface normals

![](_page_47_Figure_3.jpeg)

## **Bump Mapping**

![](_page_48_Picture_1.jpeg)

![](_page_48_Picture_2.jpeg)

![](_page_48_Picture_3.jpeg)

#### H&B Figure 14.100

## **Environment Mapping**

![](_page_49_Picture_1.jpeg)

#### Texture values are reflected off surface patch

![](_page_49_Figure_3.jpeg)

H&B Figure 14.93

#### **Image-Based Rendering**

![](_page_50_Picture_1.jpeg)

Map photographic textures to provide details for coarsely detailed polygonal model

![](_page_50_Picture_3.jpeg)

#### Texture values indexed by 3D location (x,y,z)

- Expensive storage, or
- Compute on the fly, e.g. Perlin noise  $\rightarrow$

![](_page_51_Picture_3.jpeg)

![](_page_51_Picture_4.jpeg)

![](_page_51_Picture_5.jpeg)

# **Texture Mapping Summary**

- Texture mapping stages
	- Parameterization
	- Mapping
	- Filtering
- Texture mapping applications
	- Modulation textures
	- Illumination mapping
	- Bump mapping
	- Environment mapping
	- Image-based rendering
	- Volume textures

![](_page_52_Picture_12.jpeg)

#### **Rasterization**

- Scan conversion
	- Determine which pixels to fill
- Shading
	- Determine a color for each filled pixel
- Texture mapping
	- Describe shading variation within polygon interiors
- $\triangleright$  Visible surface determination
	- Figure out which surface is front-most at every pixel

## **Visible Surface Determination**

![](_page_54_Picture_1.jpeg)

Make sure only front-most surface contributes to color at every pixel

![](_page_54_Picture_3.jpeg)

# **Depth sort**

![](_page_55_Picture_1.jpeg)

#### "Painter's algorithm"

- Sort surfaces in order of decreasing maximum depth
- o Scan convert surfaces in back-to-front order, overwriting pixels

![](_page_55_Figure_5.jpeg)

# **3D Rendering Pipeline**

![](_page_56_Figure_1.jpeg)

#### **Z-Buffer**

![](_page_57_Picture_1.jpeg)

Maintain color & depth of closest object per pixel

- Framebuffer now RGBAz initialize z to far plane
- Update only pixels with depth closer than in z-buffer
- Depths are interpolated from vertices, just like colors

![](_page_57_Figure_6.jpeg)

### **Z-Buffer**

![](_page_58_Picture_1.jpeg)

![](_page_58_Figure_2.jpeg)

#### Z-buffer comments

Z-Buffer

- + Polygons rasterized in any order
- + Process one polygon at a time
- + Suitable for hardware pipeline
- Requires extra memory for z-buffer
- Subject to aliasing (A-buffer)
- Commonly in hardware

![](_page_58_Figure_10.jpeg)

# **Hidden Surface Removal Algorithms**

![](_page_59_Figure_1.jpeg)

## **Rasterization Summary**

- Scan conversion
	- Sweep-line algorithm
- Shading algorithms Flat, Gouraud
- Texture mapping Mipmaps
- Visibiliity determination
	- Z-buffer

This is all in hardware

![](_page_60_Picture_8.jpeg)

#### **GPU Architecture**

![](_page_61_Figure_1.jpeg)

## **Actually …**

![](_page_62_Picture_1.jpeg)

• Graphics hardware is programmable

![](_page_62_Picture_24.jpeg)

**CUDA Parallel Compute Engines** inside NVIDIA GPUs

![](_page_62_Picture_5.jpeg)

 $\bigcap$ 

#### **Trend …**

![](_page_63_Picture_1.jpeg)

#### • GPU is general-purpose parallel computer

![](_page_63_Picture_3.jpeg)

![](_page_63_Figure_4.jpeg)

www.nvidia.com/cuda